## MySilentSoft

## Überwachen Sie Ihre Tanks und Zähler aus der Ferne

MySilentSoft® ist eine vollständige Plattform, mit der Sie über einen einfachen Webbrowser Ihre Tanks und Messgeräte überall fernverwalten

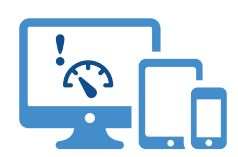

MySilentSoft® interpretiert die Nachrichten, die von einer Reihe von Modems übertragen werden. Diese Modems kommunizieren über das Internet der Dinge (IoT).

MySilentSoft® ermöglicht es Ihnen, offene Tickets und Interventionsaufträge zu verfolgen und bietet Ihnen so die beste Servicequalität während der gesamten Laufzeit Ihrer Abonnements.

Wir betreuen seit mehr als 20 Jahren Immobilienverwalter und Öl- und Gashändler.

MySilentSoft® integriert Visualisierungsund Alarmfunktionen in 5 spezifischen Sprachen (Französisch, Englisch, Italienisch, Deutsch und Niederländisch).

55

Mit einem Konto haben Sie mit einem Klick Zugang zu Ihrem gesamten Park.

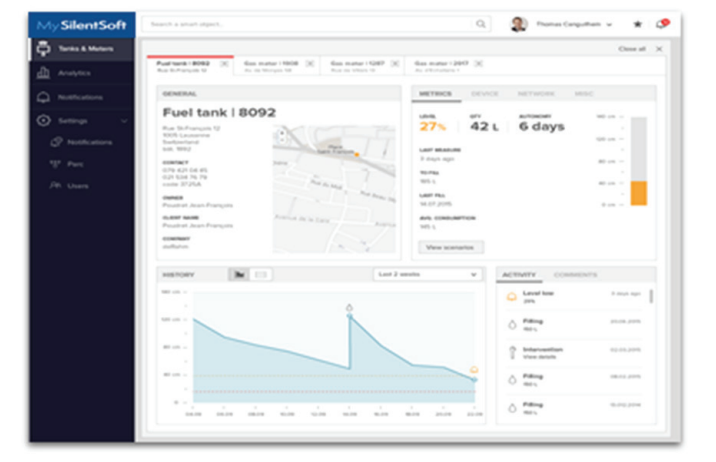

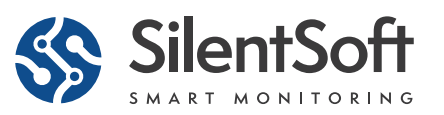

## Wie es funktioniert ?

MySilentSoft® ist in 5 Bereiche unterteilt.

Der erste Bereich "Meine Tanks & Messgeräte" gibt Ihnen einen Gesamtüberblick über Ihren Park. Eine Karte zeigt Ihnen, wo sich Ihre Tanks und Messgeräte befinden und gibt Ihnen Auskunft über Ihre Tankfüllstände und den Zählerindex.

Außerdem können Sie die Details jedes gemessenen Datenpunktes aufrufen (Eigentümer, Adresse, Kontaktdaten, Füllstände, Durchschnittsverbrauch...).

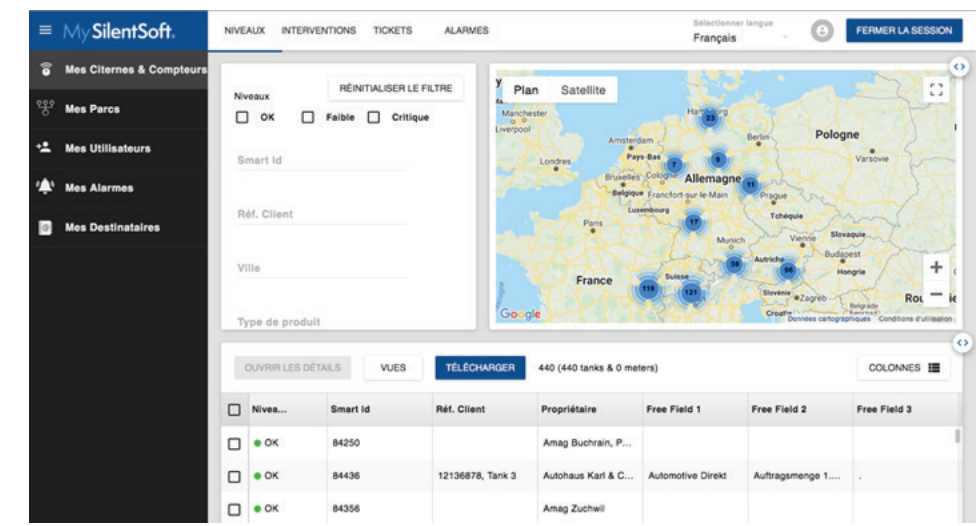

In den 3 weiteren Bereichen können Sie Ihre Alarmszenarien erstellen und Ihre Parkzugangsrechte verwalten:

In den Bereichen "Meine Parks" und "Meine Benutzer" können Sie ein Unterelement der gemessenen Punkte definieren und den Benutzern Ihrer Wahl Zugang gewähren.

Im Bereich "Meine Alarme" können Sie Ihre Alarmszenarien definieren. Sie können die Schwellenwerte (z. B. in Prozent) und die Empfänger der Alarme festlegen.

Unter "Meine Empfänger" definieren Sie die Lister der Empfänger für die Alarmszenarien.

Sie haben die Möglichkeit, jeden Bereich zu vergrößern, Ansichten anzupassen und Filter zu nutzen, um sofort auf Ihre Daten zugreifen zu können und sie im Tabellenkalkulationsformat herunterzuladen.

Sie können die Interventionen und offenen Tickets über die entsprechenden Menüs einsehen.

Für weitere Informationen und Ratschläge zu unseren Lösungen nehmen Sie bitte Kontakt mit uns auf oder besuchen Sie unsere Website. Wir stehen Ihnen gerne zur Verfügung!

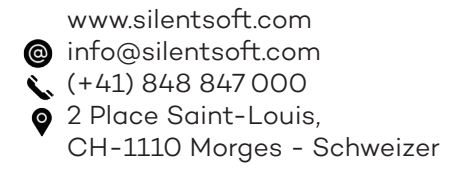

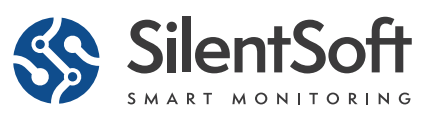

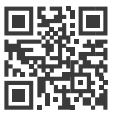